# **Mulot - Bug #3968**

## **AbstractExercice::~AbstractExercice() SegFault**

14/11/2014 16:39 - Icham Sirat

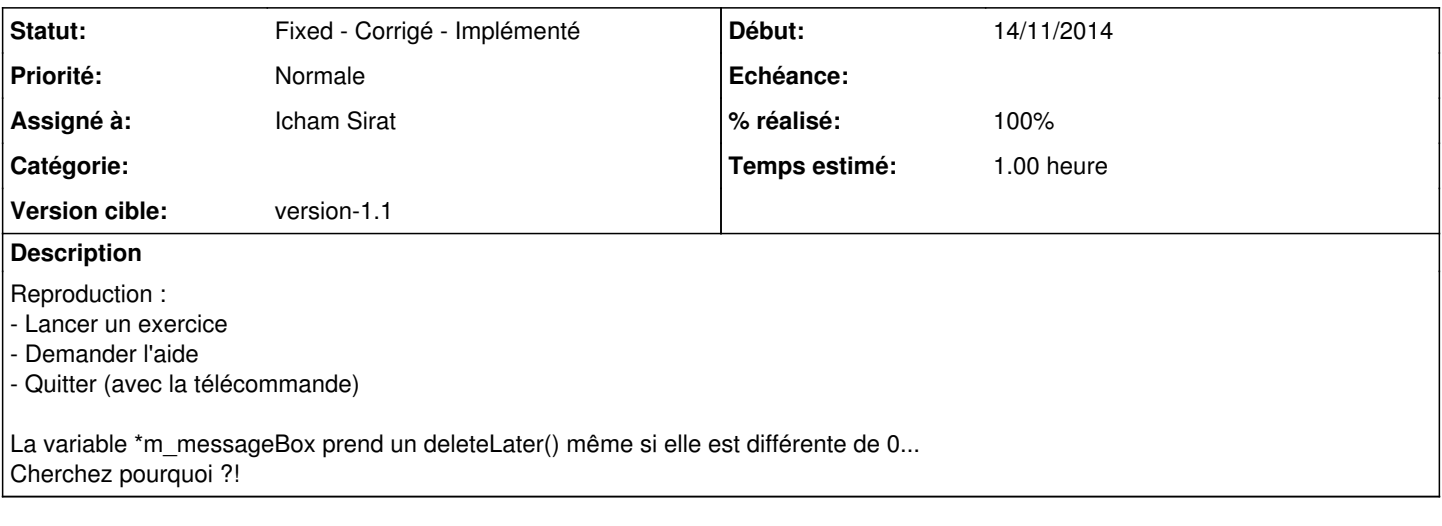

#### **Historique**

#### **#1 - 14/11/2014 17:14 - Icham Sirat**

*- % réalisé changé de 0 à 100*

AbulEduMessageBoxV1 a un parametre dans le constructeur qui permet de définir son comportement à la fermeture (close ou hide).

Suffit de choisir close et de ne plus se soucier de sa destruction =)

### **#2 - 14/11/2014 17:38 - Icham Sirat**

*- Statut changé de Assigned - En cours à Fixed - Corrigé - Implémenté*

**Fixed revno 481**